## **Scans Sample Scenes**

Below you can find links to Scans sample scenes for the platform of your choice.

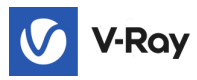

Г

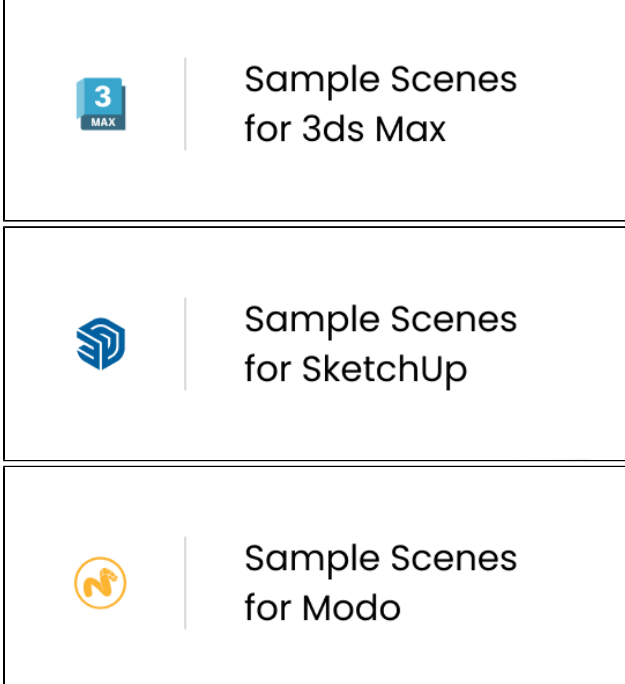

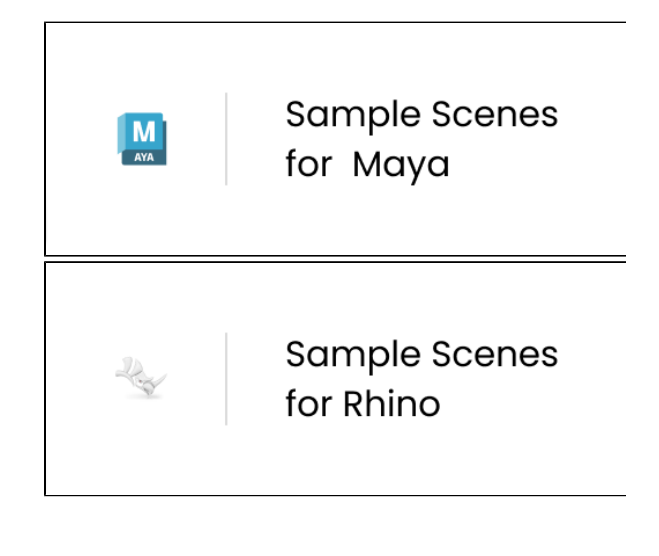

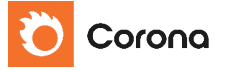

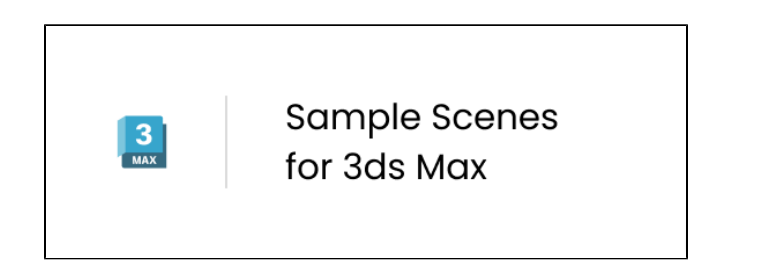

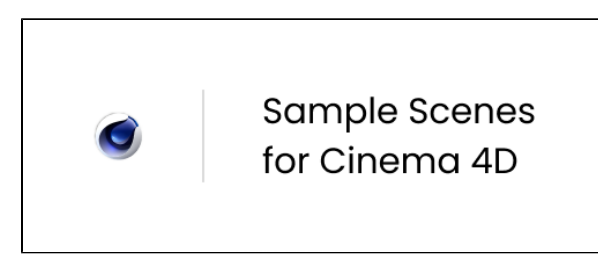